## Attendance in Blackboard

## Course tools/ attendance:

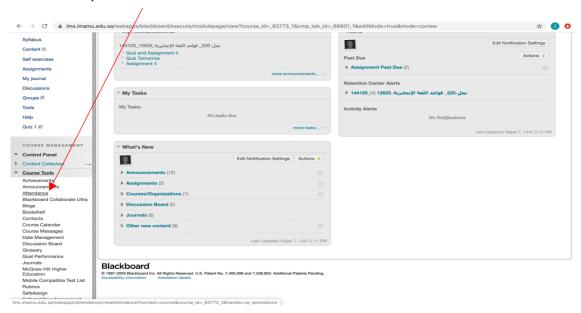

## Add attendance

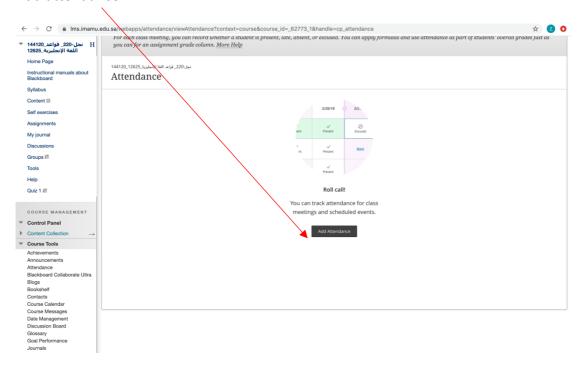

Attendance shouldn't be graded.

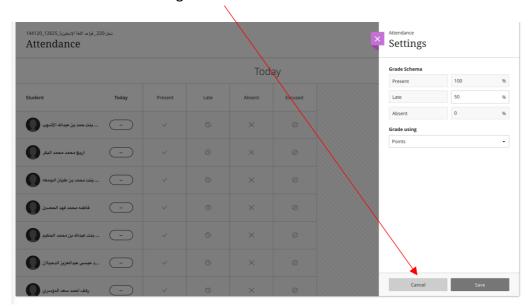

Mark the attendance by clicking present, last, absent, or excused.

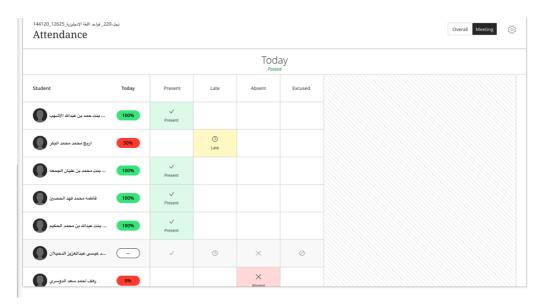

You can have a look at the overall attendance

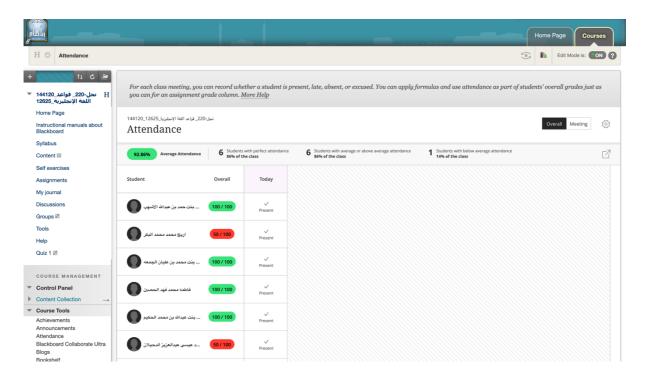

You can also have a look at the overall attendance of a specific student

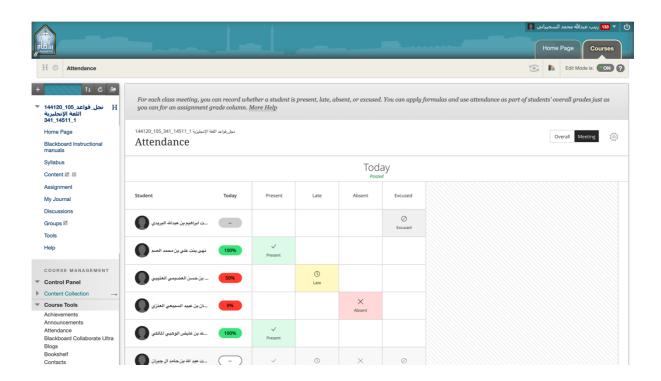

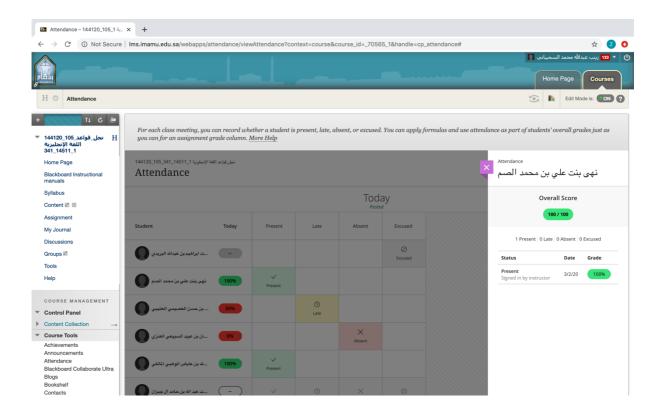

For more information, please check this link:

 $\underline{https://help.blackboard.com/Learn/Instructor/Grade/Attendance}$